Eksperymenty obliczeniowe z algorytmami ewolucyjnymi i porównania algorytmów.

## Wprowadzenie

- Do tej pory nie rozważaliśmy odpowiedzi na pytanie, "Po co uruchamiam algorytm ewolucyjny" Kilka możliwych odpowiedzi:
- Mam bardzo trudny problem optymalizacji dyskretnej lub ciągłej i chciałbym go rozwiązać (np. projekt układu scalonego VLSI).
	- Algorytm musi znaleźć bardzo dobre rozwiązanie tego problemu przynajmniej jeden raz.
	- Inne kryteria: czas pracy, powtarzalność wyników są drugorzędne (możemy uruchomić algorytm wiele razy i zapamiętać najlepszy wynik; algorytm może pracować tygodniami).
- Chcę uruchomić algorytm *wielokrotnie*, dla *różnych instancji* problemu, i za każdym razem *szybko* otrzymać dobre wyniki. (firma transportowa musi rozwiązać wersję problemu komiwojażera każdego dnia w ciągu 30 minut)
	- potrzebna jest powtarzalność wyników (algorytm ewolucyjny jest algorytmem probabilistycznym).
- Wymyśliłem nowy algorytm ewolucyjny i chcę udowodnić, że mój algorytm jest istotnie lepszy niż klasyczna heurystka x oraz istniejące algorytmy ewolucyjne y oraz z, spełniając standardy publikacji naukowych (dotyczy również prac magisterskich).
	- Istotnie lepszy dla jednej albo wielu instancji problemu.

## Miary osiągów algorytmów ewolucyjnych

- Probabilistyczna natura algorytmów ewolucyjnych sprawia, że nie możemy polegać na pojedynczym przebiegu algorytmu. Musimy wykonać ich wiele, nawet jeśli mamy tylko jedną instancję problemu.
- Jeżeli znamy położenie optimum, to możemy posłużyć się *częstością sukcesów* (ang. success rate - SR) zdefiniowaną jako stosunek liczby przebiegów w których algorytm odniósł sukces do całkowitej liczby przebiegów. Za sukces uważamy sytuację, w której algorytm znajdzie rozwiązanie optymalne lub bliskie optymalnemu (np. o wartości dopasowania nie mniejszej niż ε%).
- Możemy również posłużyć się uśrednionym najlepszym dopasowaniem (ang. mean best fitness - MBF). Wynikiem pracy algorytmu ewolucyjnego jest osobnik o najlepszym dopasowaniu. MBF to średnia z najlepszych dopasowań, liczona po wszystkich przebiegach.
- Zarówno MBF, jak i SR zakładają że wynik algorytmu zostanie osiągnięty po pewnym skończonym czasie. Są one wskaźnikami *efektywności* (ang. effectiveness) algorytmu, określającymi jak dobre rozwiązanie może on znaleźć w przydzielonym mu limicie mocy obliczeniowej.

# Kiedy zatrzymać algorytm ? Algorytm B Algorytm A MBF  $t_{1}$  czas  $t<sub>1</sub>$ t 2

- Krzywe na wykresie, to MBF uśredniony z np. 30 przebiegów (dla każdego z dwóch algorytmów).
- Jeżeli algorytmy zatrzymamy po czasie t<sub>1</sub> wygrywa algorytm A, jeżeli po czasie t<sub>2</sub> to wygrywa algorytm B.
	- Efekt "żółwia i zająca" (ang. turtle and hare).

### Problemy z uśrednianiem

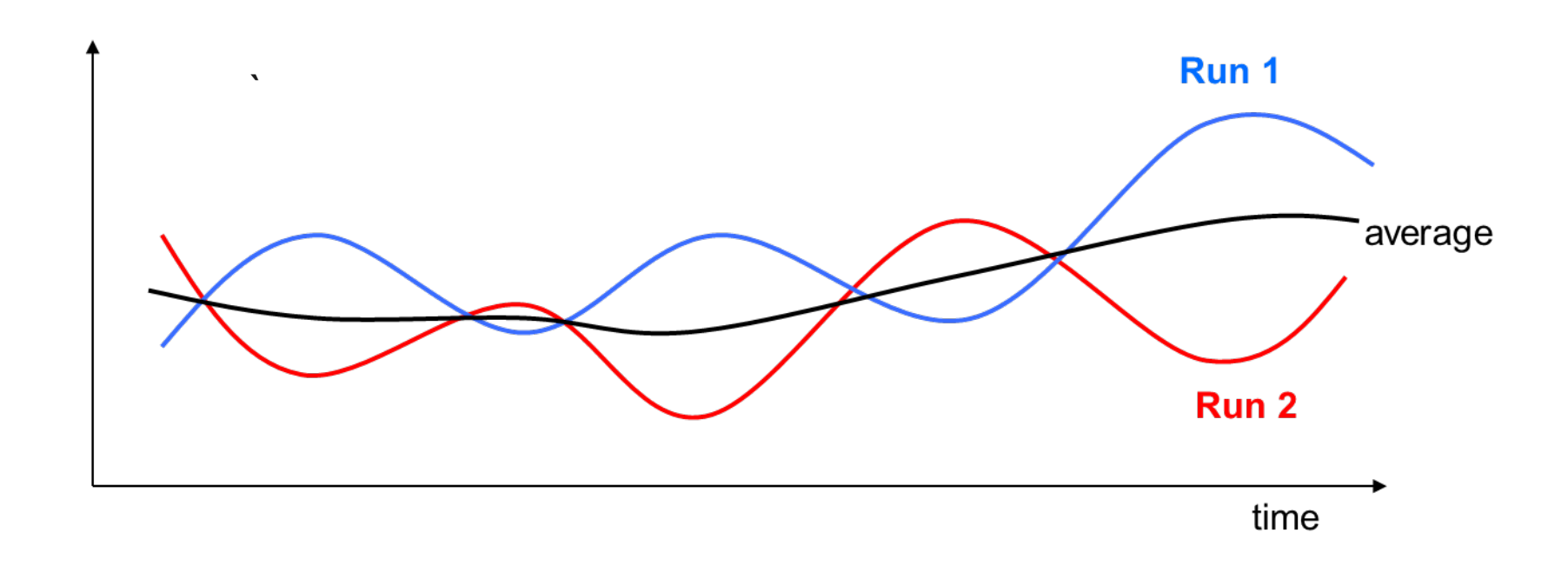

- Uśrednianie może "zamaskować" ciekawe informacje.
- Inny przykład wysoki SR bardzo słaby MBF, ponieważ algorytm jeden raz (np. z 30 prób) znalazł bardzo kiepskie rozwiązanie.
	- Dlatego obok MBF mogą być przydatne miary BBF (best best fitness najlepsze z 30 prób) oraz WBF (worst best fitness najgorsze z 30 prób).

## Uczciwe porównania algorytmów

- Podstawowe dwie reguły:
	- Porównuj algorytmy na tych samych problemach.
	- Alokuj te same zasoby (pamięć, zasoby obliczeniowe) różnym algorytmom.
- Jak mierzyć przydzielone zasoby obliczeniowe
	- Mierz rzeczywisty czas pracy programu (ang. elapsed time). Podatny na wpływ sieci oraz obciążenia systemu innymi procesami.
	- Mierz wykorzystany czas pracy procesora (CPU time). Zależy od umiejętności programisty, implementacji (np.. ten sam algorytm zaimplementowany w C++ oraz Pythonie), opcji kompilatora. Ponadto Linux sumuje ten czas po wszystkich procesorach - rdzeniach (nie wykaże korzyści ze zrównoleglenia na maszynie ze wspólną pamięcią).
	- Zliczaj liczbę punktów odwiedzonych w przestrzeni poszukiwań (co jest równoważne ze zliczaniem obliczeń funkcji dopasowania). Nie uwzględnia kosztu innych operacji jak krzyżowanie mutacja i selekcja. Uwaga na algorytmy hybrydowe ! (należy uwzględnić liczbę kroków algorytmu optymalizacji lokalnej).

# Miary wydajności (ang. efficiency)

- Typowa miara jest AES (average number of evaluations to a solution) średnia liczba obliczeń funkcji celu niezbędnych do znalezienia rozwiązania.
	- Może to wymagać to precyzji z jaką ma być znalezione rozwiązanie optymalne, np. jeżeli f<sub>min</sub>=0, to za znalezienie rozwiązania uważamy sytuację, w której algorytm znajdzie rozwiązanie o wartości funkcji celu <ε, gdzie np. ε=0.00001. Jest to jednoczesne kryterium stopu algorytmu.
	- Można również użyć miary ATS (average time to solution), co jest szczególnie pożądane w:
		- porównaniach z heurystykami nieewolucyjnymi, operującymi na rozwiązaniach cząstkowych.
		- sytuacjach w których inne operacje algorytmu np. heurystyczne operatory krzyżowania zajmują sporo czasu.
- Dla wielu problemów np. funkcji testowych w optymalizacji numerycznej możemy zmieniać ich rozmiar (np. liczbę zmiennych). Pozwala to na wyznaczenie charakterystyki skalowalności algorytmu, określającej AES (albo ATS) w funkcji rozmiaru problemu.

## Porównanie wydajności

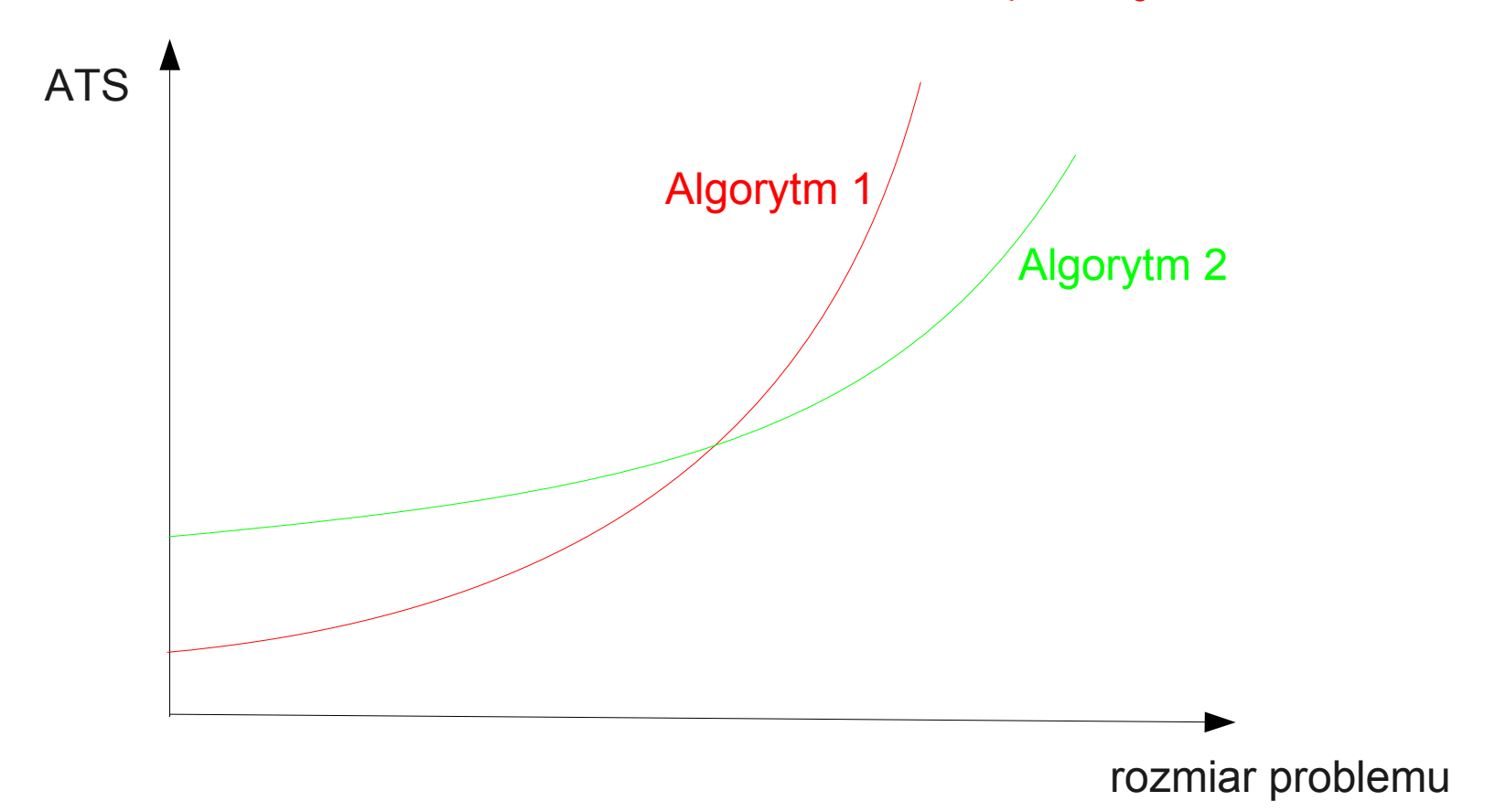

- Wynik ATS dla każdego rozmiaru problemu powinien być uśredniony (np. średnia z 30 przebiegów).
- Który algorytm jest lepszy i dlaczego?

### Porównania statystyczne algorytmów - przykład

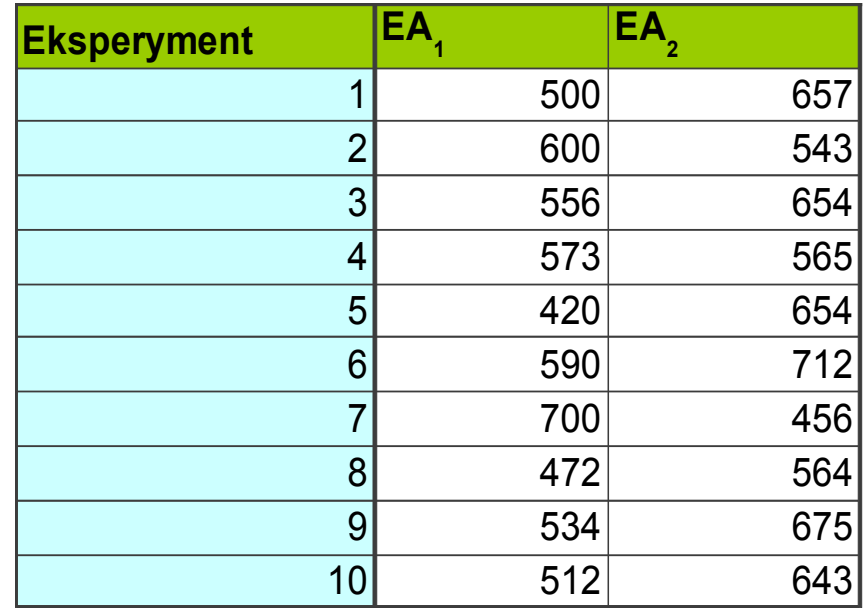

- Algorytmy ewolucyjne są probabilistyczne z natury.
- Który z algorytmów jest lepszy i dlaczego?

## Przykład (2)

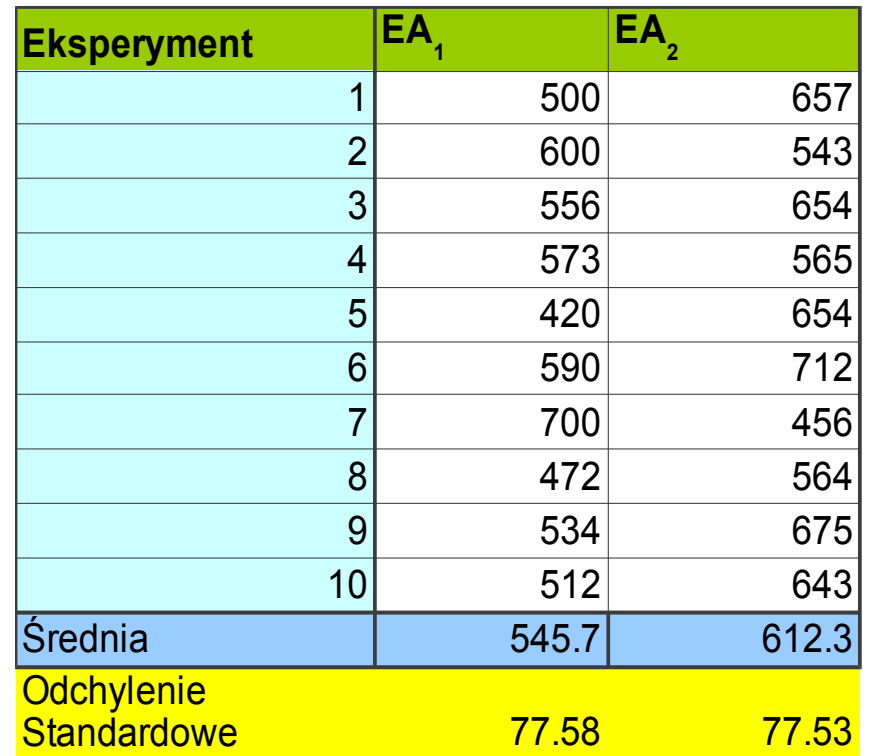

- $\bullet$  Wartości MBF uzyskane z 10 przebiegów pokazują. że EA $_2$ może być lepszy niż  $EA_{1}$ .
- Ale proszę zauważyć że wynik EA<sub>2</sub> jest mniej więcej odległy o jedno odchylenie standardowe od EA<sub>1</sub>.
- Czy EA $_{\textrm{\tiny{2}}}$  jest istotnie większy czy po prostu miał "więcej szczęścia"

# Przykład (3)

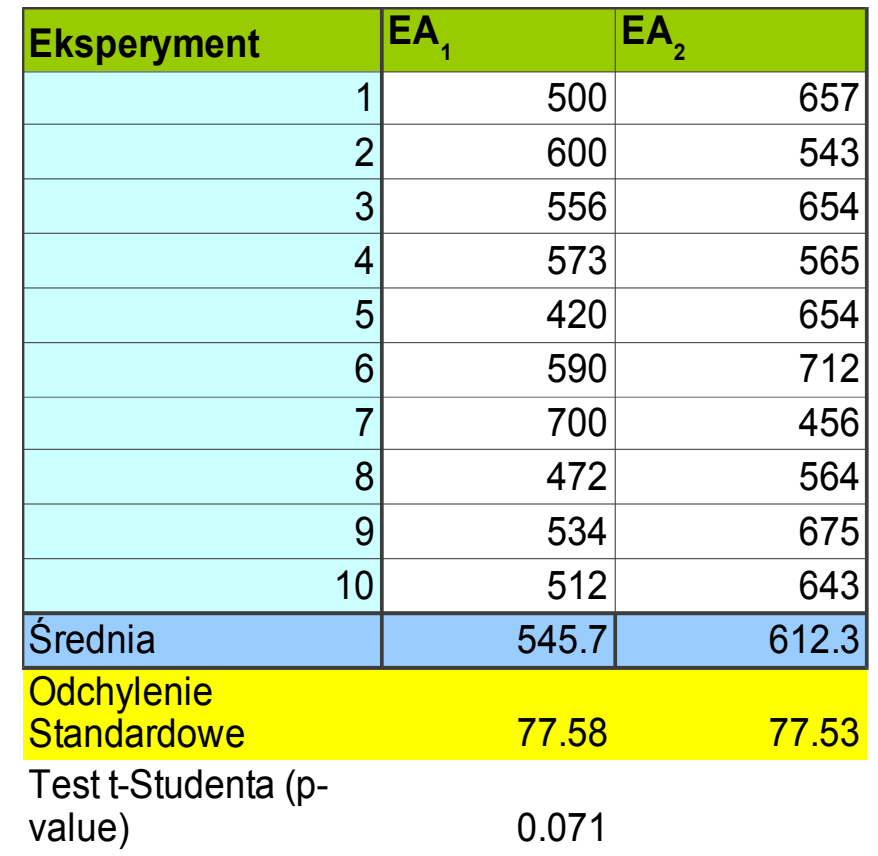

- p-value (empiryczny współczynnik istotności) dla testu t-Studenta szansa na zaobserwowanie takiej (lub większej) różnicy w średnich, przy założeniu że wartości oczekiwane w obydwu próbkach są takie same.
- Zazwyczaj jeżeli p-value<0.05 przyjmuje się że różnica jest statystycznie istotna. Przy tym postępowaniu, mamy 1/20 szansę na pomyłkę.
- **11**  $\bullet~$  Uwaga: jeżeli wynik testu nie uprawnia do stwierdzenia że EA $_2^{}$  jest istotnie lepszy niż EA 1 , to również nie uprawnia do stwierdzenia że brak różnicy pomiędzy algorytmami.

#### Test t-Studenta - założenia

- Rozkład wyników uzyskanych przez, zarówno jeden jak i drugi algorytm jest rozkładem normalnym.
	- Należy sprawdzić, czy test statystyczny (np. Kołmogorowa-Smirnowa) nie odrzuci hipotezy o normalności rozkładów.
	- Jeżeli tak, to zamiast testu t-Studenta należy posłużyć się testem nieparametrycznym Manna-Whitneya, zwanym także testem sumy rang Wilcoxona.
- Wariancje w obydwu populacjach są równe lub próbki mają podobne rozmiary.
	- istnieje wersja testu dla nierównych wariacji i/lub różnych rozmiarów próbek.
- Dane mierzone na skali przedziałowej.
- W przypadku porównania więcej niż dwóch algorytmów należy użyć analizy wariancji (ANOVA) lub w wersji nieparametrycznej testu Friedmana.

### Dobór danych testowych – standardowe benchmarki

- Użycie problemów z akademickiego zbioru benchmarków (TSPLib, standardowe funkcje unimodalne i multimodalne).
- Inni badacze też wykorzystują te dane, mamy więc możliwość porównania z szerokim spektrum algorytmów bez konieczności ich re-implementacji.
	- Wszyscy używają tych funkcji więc istnieje ryzyko rozwoju nie lepszych algorytmów ale algorytmów działających lepiej na tych funkcjach.
- Należy zadbać, aby wśród problemów testowych były zarówno problemu unimodalne (i testować na nich wydajność, np.. AES) jak i multimodalne, z bardzo dużą liczbą optimów lokalnych (np. rosnącą wykładniczo wraz z liczbą zmiennych).
- Należy skoncentrować się na funkcjach wielowymiarowych. Użycie wymiaru problemu n=2 to zdecydowanie zły pomysł.

### Dobór danych testowych - generatory

- Np. dla problemu komiwojażera użyj zestawu miast, których współrzędne wierzchołków zostały wygenerowane losowo na płaszczyźnie a wagi krawędzi obliczone jako odległość euklidesowa pomiędzy wierzchołkami.
	- Dla tak wygenerowanych danych istnieje przybliżenie, oparte na statystyce, długości najkrótszego cyklu Hamiltona w grafie pełnym.
- Dla problemu plecakowego generuj losowo wartości i wagi przedmiotów w plecacku
- Generalnie idea sprawdza się w przypadku problemów optymalizacji kombinatorycznej, w których możemy generować losowo parametry problemu.
- Ale porównanie z innymi algorytmami może wymagać ich re-implementacji.

## Dobór danych testowych - dane rzeczywiste

- Algorytm testowany na problemach rzeczywistych, "wziętych z życia".
- Wynik jest na pewno *bardzo istotny* z punktu widzenia dostawcy danych.
	- Ważne z punktu widzenia komercjalizacji badań naukowych.
- Problemy:
	- Praktyczne zadania mogą być nadmiernie skomplikowane.
	- Dostawca danych może się nie zgadzać na opublikowanie danych/wyników co utrudnia innym badaczom porównanie z naszymi wynikami.
	- Trudno uogólnić wyniki na inne problemy.
	- Trudno uzyskać dane (wymaga kontaktów z przemysłem, etc.)

#### Podsumowanie

- Wybieraj starannie problemy testowe.
- Uruchom algorytm ewolucyjny wiele razy dla tych samych danych i agreguj wyniki (MBF,SR,AES).
- Porównuj algorytmy uczciwie (te same problemy, ten sam czas obliczeń).
- Wykonaj plan eksperymentów (np. ile zajmą czasu ?).
- Użyj analizy statystycznej (testy hipotez, R).
- Czytelnie przekazuj swoje wyniki (wykresy,tabele).
- Przechowuj wyniki eksperymentalne a nie podsumowania statystyczne (i nigdy ich nie kasuj !).
- Publikuj swój kod i dane (np. w sieci) aby umożliwić innym porównanie ze swomi wynikami.

# W projekcie

- Na ocenę najwyższą proszę o zweryfikowanie czy rozkład wyników z 30 przebiegów algorytmu jest normalny i w zależności od wyników testu statystyczne porównanie dwóch algorytmów przy pomocy
	- testu t-Studenta (brak odrzucenia hipotezy o rozkładzie normalnym).
	- testu Manna Whitneya (hipoteza o rozkładzie normalnym odrzucona).
- Uwaga nie dotyczy osób, które już oddały sprawozdanie.
- Przy okazji przypomnicie Państwo wiadomości z waszego ulubionego przedmiotu, to jest statystyki matematycznej  $\odot$

#### Literatura dodatkowa

- http://faculty.vassar.edu/lowry/webtext.html. Internetowy podręcznik statytyki i kalkulator on-line, także testów statystycznych.
- http://www.r-project.org/ znany doskonale Państwu, z zajęć statystyki pakiet R (Open Source).
- A,. E. Eiben, J. Smith, Introduction to Evolutionary Computing, Springer, 2003, rozdz. 14 – na podstawie tej książki powstał dzisiejszy wykład.
- A. E. Eiben, M. Jelasity, A critical note on experimental research methodology in EC, CEC '02. Proceedings of the 2002 Congress on Evolutionary Computation, 2002 – krytyczny artykuł na temat aktualnej praktyki eksperymentowania z algorytmami ewolucyjnymi.